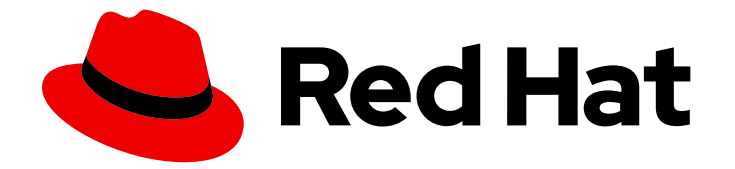

# Red Hat Enterprise Linux for SAP Solutions 9

用于 SAP 订阅和软件仓库的 RHEL

Last Updated: 2024-02-28

Red Hat Enterprise Linux for SAP Solutions 9用于 SAP 订阅和软件仓库的 **RHEL** 

### 法律通告

Copyright © 2024 Red Hat, Inc.

The text of and illustrations in this document are licensed by Red Hat under a Creative Commons Attribution–Share Alike 3.0 Unported license ("CC-BY-SA"). An explanation of CC-BY-SA is available at

http://creativecommons.org/licenses/by-sa/3.0/

. In accordance with CC-BY-SA, if you distribute this document or an adaptation of it, you must provide the URL for the original version.

Red Hat, as the licensor of this document, waives the right to enforce, and agrees not to assert, Section 4d of CC-BY-SA to the fullest extent permitted by applicable law.

Red Hat, Red Hat Enterprise Linux, the Shadowman logo, the Red Hat logo, JBoss, OpenShift, Fedora, the Infinity logo, and RHCE are trademarks of Red Hat, Inc., registered in the United States and other countries.

Linux ® is the registered trademark of Linus Torvalds in the United States and other countries.

Java ® is a registered trademark of Oracle and/or its affiliates.

XFS ® is a trademark of Silicon Graphics International Corp. or its subsidiaries in the United States and/or other countries.

MySQL<sup>®</sup> is a registered trademark of MySQL AB in the United States, the European Union and other countries.

Node.js ® is an official trademark of Joyent. Red Hat is not formally related to or endorsed by the official Joyent Node.js open source or commercial project.

The OpenStack ® Word Mark and OpenStack logo are either registered trademarks/service marks or trademarks/service marks of the OpenStack Foundation, in the United States and other countries and are used with the OpenStack Foundation's permission. We are not affiliated with, endorsed or sponsored by the OpenStack Foundation, or the OpenStack community.

All other trademarks are the property of their respective owners.

#### 摘要

本文档提供有关 RHEL for SAP 订阅和软件仓库的信息。

### 目录

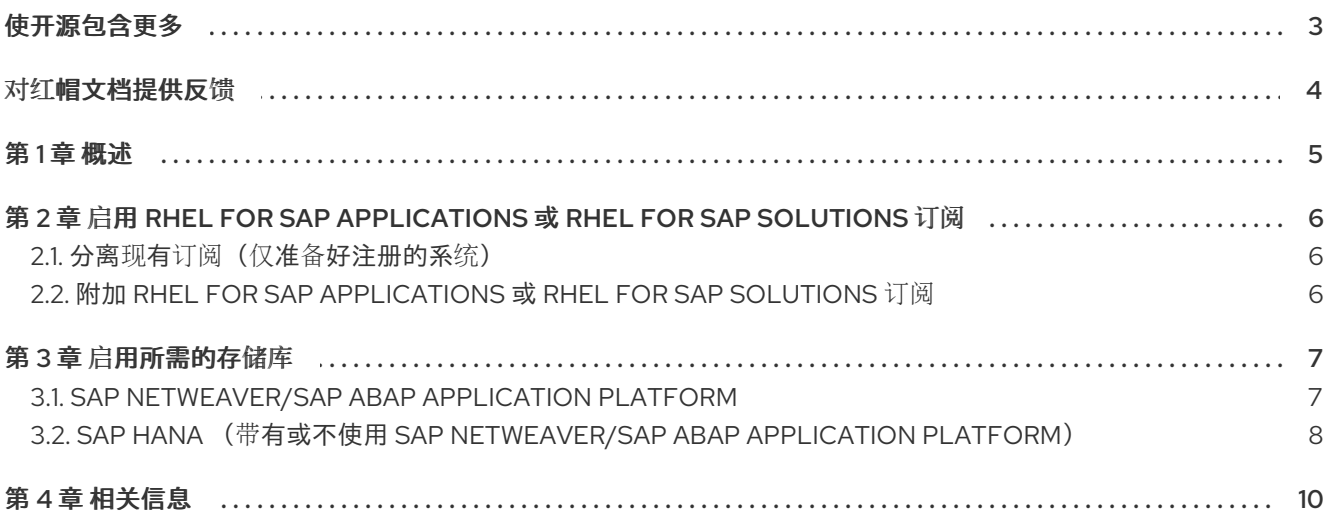

### 使开源包含更多

<span id="page-6-0"></span>红帽承诺替换我们的代码和文档中存在问题的语言。我们从这四个术语开始:master、slave、黑名单和 白名单。由于这[一努力的精力,](https://www.redhat.com/en/blog/making-open-source-more-inclusive-eradicating-problematic-language)这些更改将在即将发布的版本中逐渐实施。有关让我们的语言更加包含的 更多详情,请参阅我们的CTO Chris Wright 信息。

### 对红帽文档提供反馈

<span id="page-7-0"></span>我们感谢您对我们文档的反馈。让我们了解如何改进它。

#### 通过 Jira 提交反馈(需要帐户)

- 1. 确保您已登录到 [JIRA](https://issues.redhat.com/projects/RHELDOCS/issues/RHELDOCS-16677?filter=allopenissues) 网站。
- 2. 通过单击此链接 来提供反馈。https://issues.redhat.com/secure/CreateIssueDetails!init.jspa? pid=12330720&issuetype=3&components=12387093&priority=10200&summary=Doc&description 775&assignee=rh-ee-pmohta
- 3. 在 Summary 字段中输入描述性标题。
- 4. 在 Description 字段中输入您对改进的建议。包括到文档相关部分的链接。
- 5. 如果要通知将来的更新, 请确保已分配为 Reporter。
- 6. 点对话框底部的 Create。

#### 第1章 概述

<span id="page-8-0"></span>RHEL for SAP [Applications](https://access.redhat.com/solutions/34169) 或 RHEL for SAP [Solutions](https://access.redhat.com/documentation/zh-cn/red_hat_enterprise_linux_for_sap_solutions/9/html/overview_of_red_hat_enterprise_linux_for_sap_solutions_subscription/index) 订阅提供额外的 RHEL 存储库,其中包含运行 SAP 应用程序所需的额外 RPM 软件包,如 S/4HANA、SAP HANA 或 SAP NetWeaver 基于 SAP 产品 (如 ERP 或 CRM),并使用红帽提供的额外功能,如 SAP 提供的额外功能,如 管理 S/4HANA、SAP HANA 和 SAP [NetWeaver](https://access.redhat.com/documentation/zh-cn/red_hat_enterprise_linux_for_sap_solutions/9/html/red_hat_ha_solutions_for_sap_hana_s4hana_and_netweaver_based_sap_applications/index)。

红帽每 6 个月提供新的 RHEL 次版本。对于给定 RHEL 次版本报告的问题的修复, 该软件包可能包括在以 下 RHEL 次版本之一的软件包中。

对于需要或希望在特定 RHEL 次版本中的系统提供超过 6 个月的客户,红帽会把 Red Hat Enterprise Linux 延长更新支持(EUS)附加服务或作为 SAP [Solutions](https://access.redhat.com/articles/rhel-eus) ( E4S)更新服务提供。这些软件仓库会在相应 RHEL 次版本发布后的 2 年(EUS)或四年(E4S)内获得重要修复。EUS 和 E4S 软件仓库仅适用于某些 RHEL 次版本。有关 RHEL 发行计划的更多信息,请参阅 Red Hat [Enterprise](https://access.redhat.com/support/policy/updates/errata#Update_Services_for_SAP_Solutions) Linux 生命周期页 。

SAP 在每个 RHEL 主发行版本(如 RHEL 9)上验证 SAP NetWeaver/SAP ABAP Application Platform 一次(例如,RHEL 9),以便在对应的 RHEL 主版本上验证后(如 9.0, 9.1, 9.2, ...),您可以在任何 RHEL 次版本上运行它。

相反,SAP 只为特定 RHEL 次版本验证 SAP HANA - 通常针对那些 E4S 软件仓库的 RHEL 次版本验证 SAP HANA。

本文档提供:

- 注册 RHEL 系统的说明, 以将 RHEL 用于 SAP 应[用程序或](https://access.redhat.com/solutions/34169) RHEL for SAP [Solutions](https://access.redhat.com/documentation/zh-cn/red_hat_enterprise_linux_for_sap_solutions/9/html/overview_of_red_hat_enterprise_linux_for_sap_solutions_subscription/index) 订阅
- 根据 SAP 产品和 RHEL 发行版本的组合启用的存储库概述, 以及
- 启用存储库的步骤。

#### 注意

- 如果您要使用的 RHFL 版本支持您要使用的 SAP 产品,则始终使用 SAP 和您的硬 件合作伙伴或基础架构供应商进行验证。
- 使用 EUS 或 E4S 存储库时,必须通过 subscription-manager 设置目标 RHEL 次 版本,以确保系统不会更新到比所需的 RHEL 次版本更高的 RHEL 次版本。
- 本文档只适用于内部系统,以及使用 Red Hat Subscription Manager (RHSM)在任 何公有云平台上"重命名您自己的订阅" (BYOS)系统。
- 本文档不适用于在公共云平台上使用 [RHUI](https://access.redhat.com/products/red-hat-update-infrastructure/) 的 "Pay as you go" (PAYG)实例。对于 PAYG 镜像, 存储库由预安装的 RHUI 客户端 rpm 定义, 不应手动配置。对于带有 HA 和 US 订阅的 RHEL for SAP Solutions, 虚拟机上将存在以下 E4S 存储库: AppStream, BaseOS, High Availability, SAP NetWeaver 和 SAP Solutions。对于 RHEL for SAP Applications 订阅, 虚拟机上将存在以下 EUS 存储库: AppStream、BaseOS 和 SAP NetWeaver。对于给定主版本的最后一个次版本, 如 7.9、8.10 和 9.10,非 EUS/E4S 存储库将是带有 HA 和 US 的 RHEL for SAP Solutions: Common, Extras, High Availability, SAP HANA and Server, 和 RHEL for SAP Applications: Common, Extras, SAP and Server。每个云供应商都有特定 于自定义云的存储库。

### <span id="page-9-0"></span>第 2 章 启用 RHEL FOR SAP APPLICATIONS 或 RHEL FOR SAP **SOLUTIONS 订阅**

对于运行 SAP NetWeaver 应用服务器, 如果 RHEL 系统不需要锁定到特定的 RHEL 9 次版本, 则可以使 用 RHEL for SAP [Applications](https://access.redhat.com/solutions/34169) 订阅。

要运行应与 SAP HANA 相同的 RHEL 9 次版本的 SAP HANA 或 SAP NetWeaver 或 S/4HANA 应用服务 器,需要访问 SAP [Solutions](https://access.redhat.com/support/policy/updates/errata#Update_Services_for_SAP_Solutions) (E4S)的更新服务 :

- 对于 x86 64 平台: Red Hat [Enterprise](https://access.redhat.com/documentation/zh-cn/red_hat_enterprise_linux_for_sap_solutions/9/html/overview_of_red_hat_enterprise_linux_for_sap_solutions_subscription/index) Linux for SAP Solutions
- 对于 PowerPC Little Endian (ppc64le)平台: Red Hat [Enterprise](https://access.redhat.com/documentation/zh-cn/red_hat_enterprise_linux_for_sap_solutions/9/html/overview_of_red_hat_enterprise_linux_for_sap_solutions_subscription/index) Linux for SAP Solutions for Power, LE

<span id="page-9-1"></span>2.1. 分离现有订阅(仅准备好注册的系统)

如果 SAP 系统之前使用另一个 RHEL 订阅注册, 请执行以下步骤。

1. 查找系统当前订阅的序列号:

# subscription-manager list --consumed | \ awk '/Subscription Name:/|| /Serial:/|| /Pool ID:/|| /Service Type:/{print} /Service Level:/{printf ("%s\n\n", \$0)}'

2. 使用以下命令从系统中删除订阅。将字符串 & **lt;SERIAL** > 替换为上一命令输出中显示的序列 号。

# subscription-manager remove --serial=<SERIAL>

### <span id="page-9-2"></span>2.2. 附加 RHEL FOR SAP APPLICATIONS 或 RHEL FOR SAP **SOLUTIONS 订阅**

要附加 RHEL for SAP [Applications](https://access.redhat.com/solutions/34169) 或 RHEL for SAP [Solutions](https://access.redhat.com/documentation/zh-cn/red_hat_enterprise_linux_for_sap_solutions/9/html/overview_of_red_hat_enterprise_linux_for_sap_solutions_subscription/index) 订阅, 请执行以下步骤:

1. 查找订阅的池 ID:

# subscription-manager list --available --matches='RHEL for SAP\*' | \ awk '/Subscription Name:/|| /Pool ID:/|| /Service Type:/{print} /Service Level:/{printf ("%s\n\n", \$0)}'

2. 使用以下命令将订阅附加到系统。将字符串 & **lt;POOL\_ID** > 替换为上一命令输出中显示的实际池 ID (或其中一个池 ID)。

# subscription-manager attach --pool=<POOL\_ID>

### 第 3 章 启用所需的存储库

<span id="page-10-0"></span>将系统注册到 RHEL for SAP 应[用程序或](https://access.redhat.com/solutions/34169) RHEL for SAP [Solutions](https://access.redhat.com/documentation/zh-cn/red_hat_enterprise_linux_for_sap_solutions/9/html/overview_of_red_hat_enterprise_linux_for_sap_solutions_subscription/index) 订阅后, 可以启用适当的软件仓库, 以 便安装所有必需的软件包。

#### <span id="page-10-1"></span>3.1. SAP NETWEAVER/SAP ABAP APPLICATION PLATFORM

对于 RHEL 9 上的 SAP NetWeaver/SAP ABAP Application Platform, 启用以下一组仓库:

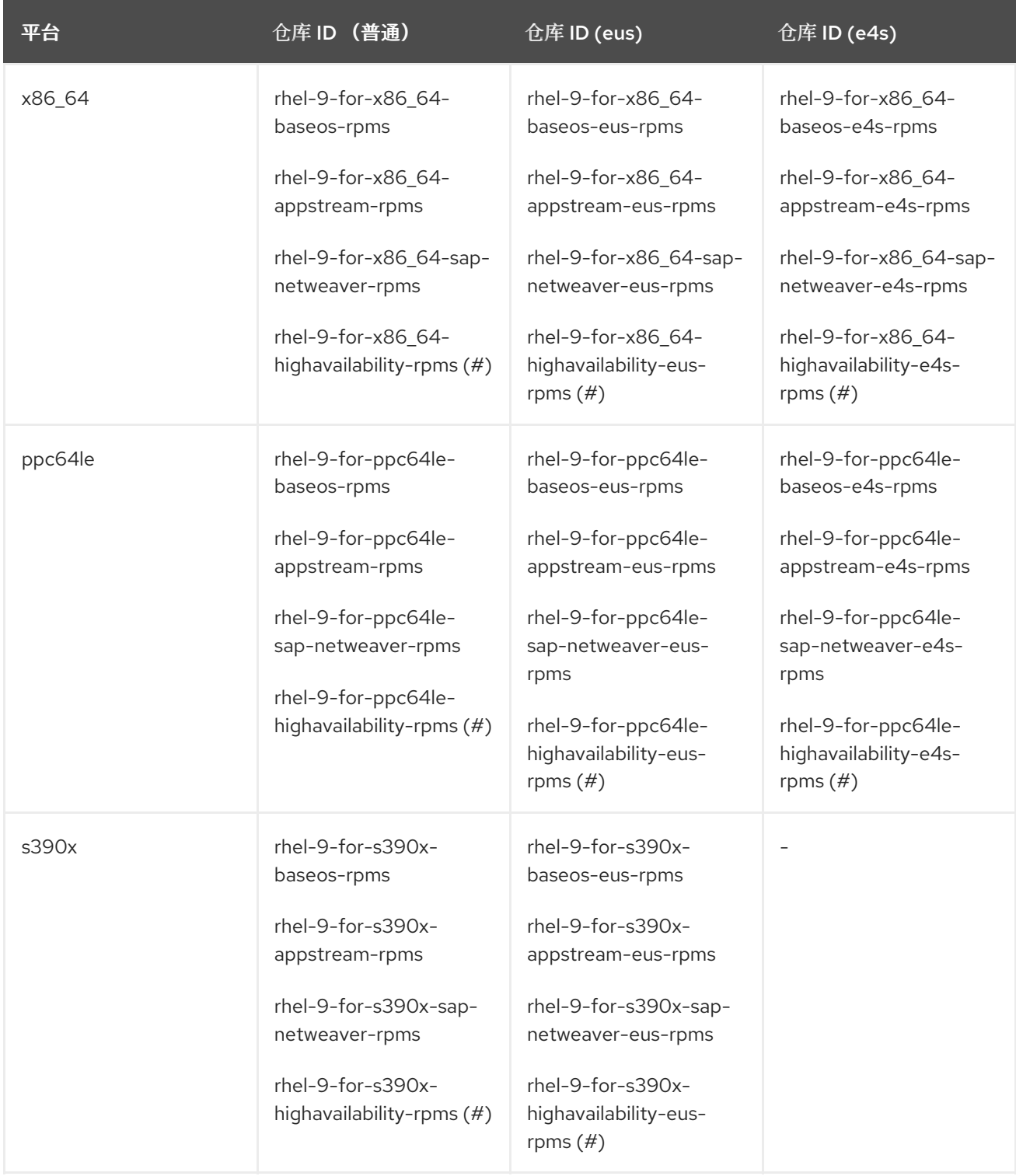

只有在将使用其中一个 用于 SAP 的 Red Hat HA [解决方案](https://access.redhat.com/documentation/zh-cn/red_hat_enterprise_linux_for_sap_solutions/9/html/red_hat_ha_solutions_for_sap_hana_s4hana_and_netweaver_based_sap_applications/index)时, 才需要此仓库。

注意

- 
- 要使用仓库的 EUS 或 E4S 变体, 必须通过 subscription-manager 设置 RHEL 9 次 版本。
- s390x 平台没有 RHEL 9 E4S 存储库。
- 存储库的常规"常规"和"EUS"和"E4S"变体无法同时启用,因为它们提供了同一软件 包的不同版本,在尝试安装或升级软件包时会导致软件包版本冲突。

要在 RHEL 9 上为 SAP NetWeaver/SAP ABAP Application Platform 启用常规仓库,请运行以下命令:

# subscription-manager repos \ --disable="\*" \ --enable="rhel-9-for-\$(uname -m)-baseos-rpms" \ --enable="rhel-9-for-\$(uname -m)-appstream-rpms" \ --enable="rhel-9-for-\$(uname -m)-sap-netweaver-rpms"

要在 RHEL 9 上为 SAP NetWeaver/SAP ABAP Application Platform 启用 EUS 仓库(在 RHEL 9 的次版 本中,如果 EUS 仓库可用),请运行以下命令: https://access.redhat.com/documentation/zhcn/red\_hat\_enterprise\_linux\_for\_sap\_solutions/9/html/red\_hat\_ha\_solutions\_for\_sap\_hana\_s4hana\_and\_ne

```
# subscription-manager release --set=9.0
subscription-manager repos \
--disable="*"\
--$(uname -m)-baseos-eus-rpms" \
--$(uname -m)-appstream-eus-rpms" \
--$(uname -m)-sap-netweaver-eus-rpms" \
--$(uname -m)-highavailability-eus-rpms"
```
### <span id="page-11-0"></span>3.2. SAP HANA (带有或不使用 SAP NETWEAVER/SAP ABAP APPLICATION PLATFORM)

对于 RHEL 9 上的 SAP HANA,请启用以下仓库(启用 sap-netweaver repos repos repos repos),而为 了简单且更灵活,建议在所有情况下都启用 sap-netweaver repos:

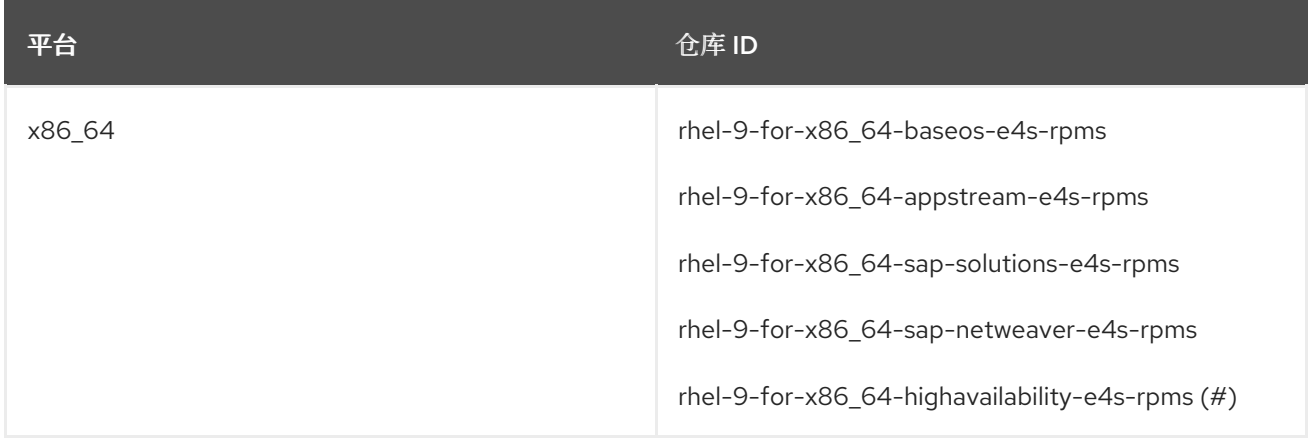

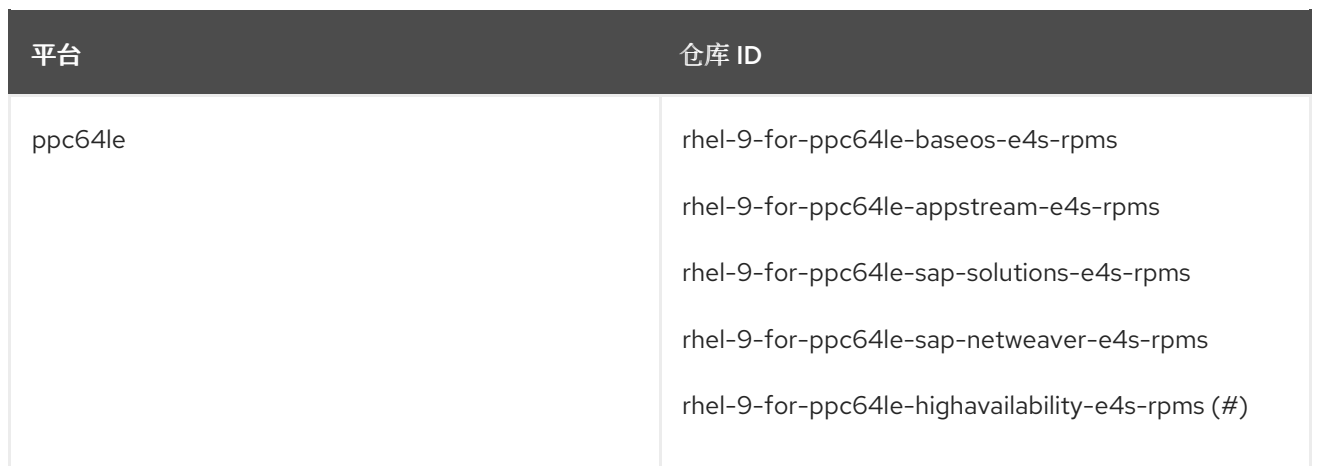

只有在将使用其中一个 用于 SAP 的 Red Hat HA [解决方案](https://access.redhat.com/documentation/zh-cn/red_hat_enterprise_linux_for_sap_solutions/9/html/red_hat_ha_solutions_for_sap_hana_s4hana_and_netweaver_based_sap_applications/index)时, 才需要此仓库。

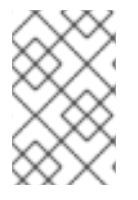

#### 注意

- 在 s390x (IBM System Z)平台上不支持 SAP HANA。
- 要使用仓库的 E4S 变体, 必须通过 subscription-manager 设置 RHEL 9 次版本

要在 RHEL 9.0 系统中设置发行版本锁定,请运行以下命令:

# subscription-manager release --set=9.0

要在 RHEL 9 系统中为 SAP HANA 启用正确的存储库(在有 E4S 存储库的 RHEL 9 次版本中),请运行 以下命令:

# subscription-manager repos \

--disable="\*" \

- --enable="rhel-9-for-\$(uname -m)-baseos-e4s-rpms" \
- --enable="rhel-9-for-\$(uname -m)-appstream-e4s-rpms" \
- --enable="rhel-9-for-\$(uname -m)-sap-solutions-e4s-rpms" \
- --enable="rhel-9-for-\$(uname -m)-sap-netweaver-e4s-rpms"

要在 RHEL 9 系统中为 SAP HANA 启用正确的仓库(在有 E4S repos 的 RHEL 9 次要发行本中)时,如 果要使用 SAP 的一个 Red Hat HA [解决方案](https://access.redhat.com/documentation/zh-cn/red_hat_enterprise_linux_for_sap_solutions/9/html/red_hat_ha_solutions_for_sap_hana_s4hana_and_netweaver_based_sap_applications/index) 之一, 请运行以下命令:

# subscription-manager repos \

--disable="\*" \

--enable="rhel-9-for-\$(uname -m)-baseos-e4s-rpms" \

--enable="rhel-9-for-\$(uname -m)-appstream-e4s-rpms" \

- --enable="rhel-9-for-\$(uname -m)-sap-solutions-e4s-rpms" \
- --enable="rhel-9-for-\$(uname -m)-sap-netweaver-e4s-rpms" \

--enable="rhel-9-for-\$(uname -m)-highavailability-e4s-rpms"

## 第 4 章 相关信息

- <span id="page-13-0"></span>● 我在哪[里可以找到](https://access.redhat.com/articles/3494151) RHEL 和其他红帽产品上的 SAP 产品文档?
- 如何将系统绑定到 Red Hat Enterprise Linux [的特定更新?](https://access.redhat.com/solutions/238533)
- 将 SAP 环境从 [RHEL](https://access.redhat.com/documentation/zh-cn/red_hat_enterprise_linux_for_sap_solutions/9/html-single/upgrading_sap_environments_from_rhel_8_to_rhel_9/index) 8 升级到 RHEL 9
- 用于 SAP HANA、S/4HANA 和 [NetWeaver](https://access.redhat.com/documentation/zh-cn/red_hat_enterprise_linux_for_sap_solutions/9/html/red_hat_ha_solutions_for_sap_hana_s4hana_and_netweaver_based_sap_applications/index) 的 SAP 应用程序的红帽 HA 解决方案